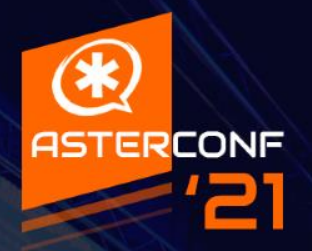

**Использование REST API для взаимодействия Asterisk с внешними сервисами.** 

#### **Обо мне** 77777

- Евгений Гостьков
- VoIP разработчик в Zadarma

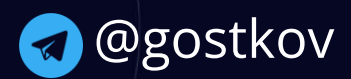

#### Промокод: Aster2021

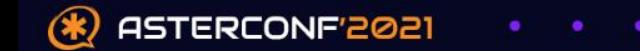

## **О чем доклад?**

,,,,,

## Нельзя просто так взять

## и подключиться к<br>%Database% из Asterisk

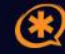

## **Какие варианты есть**

#### /////

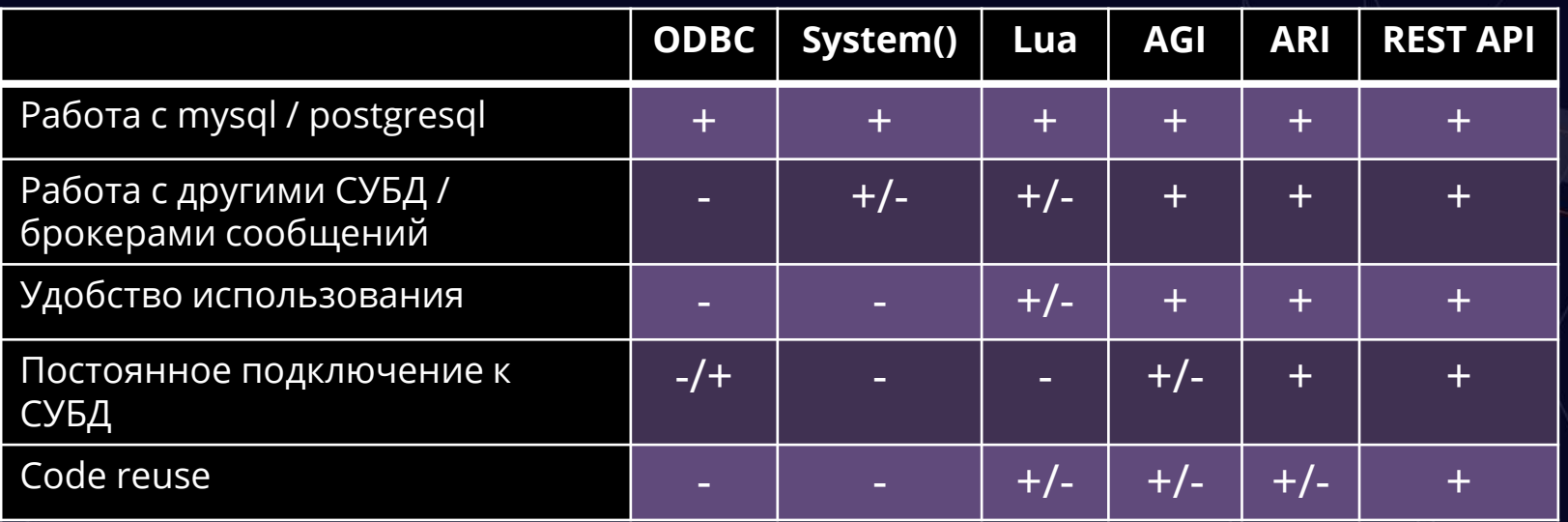

\* app\_mysql и cdr\_mysql – deprecated.

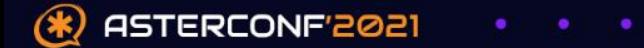

## **Что выберем?**

/////

# **GRBO REST API**

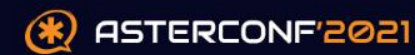

## **Подытожим**

Плюсы REST API:

/////

- Можно написать на своём любимом языке программирования
- Можно написать более менее сложную логику и выполнять её 1 простым запросом
- **-** Никак не зависим от используемого ПО(Kamailio, asterisk, freeswitch)
- **Можем работать с любой СУБД, брокером сообщений, другим API** Минусы REST API:
- Нужно знать какой-то язык программирования
- Избыточно для простой инсталляции АТС

ASTERCONF'2021

### **Разработка API сервиса**77777

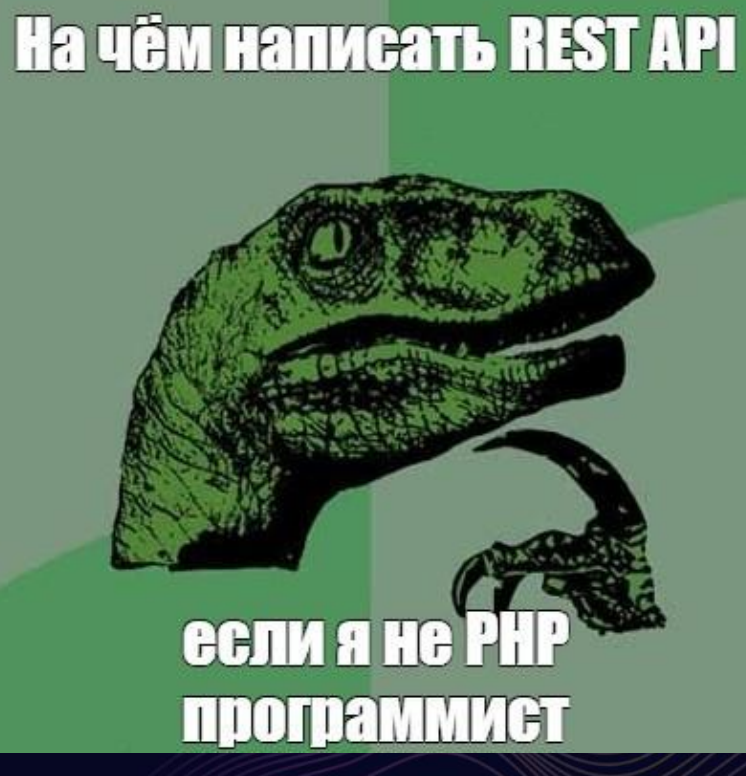

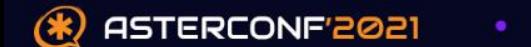

## Выбираем фреймворк

#### /////

- Django REST  $\blacksquare$
- **Flask**  $\mathbf{r}$
- FastAPI  $\blacksquare$
- Tornado  $\blacksquare$
- aiohttp  $\blacksquare$

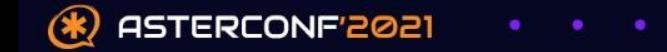

## Результаты сравнения

#### /////

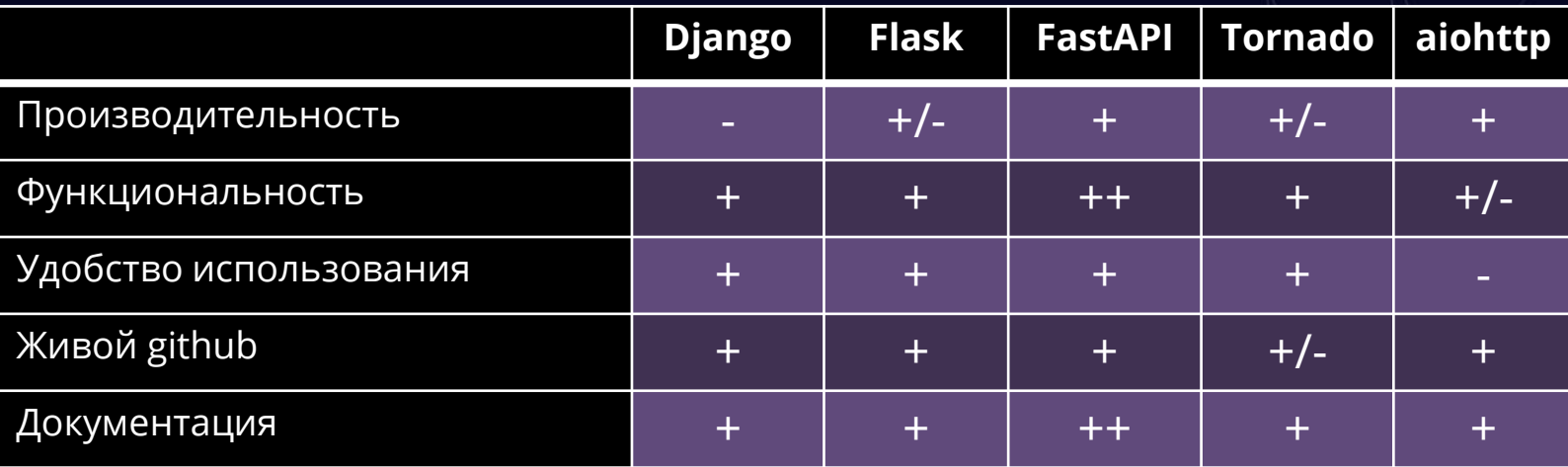

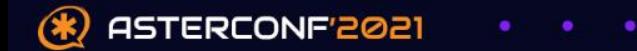

## **FastAPI features**

#### /////

- Автоматическая генерация документации в openapi формате и встроенные интерфейсы Swagger / ReDoc
- Несколько механизмов аутентификации
- Валидация данных с помощью Pydantic
- Возможность запускать синхронные функции
- Background-tasks

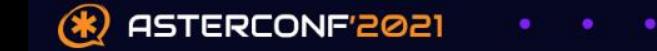

## **Запуск и масштабирование**

 Uvicorn – ASGI (Asynchronous Server Gateway Interface) server, который запускает код **FastAPI** 

77777

 Gunicorn - Python WSGI HTTP Server (web-сервер управляющий процессами uvicorn и передающий запросы от http клиентов

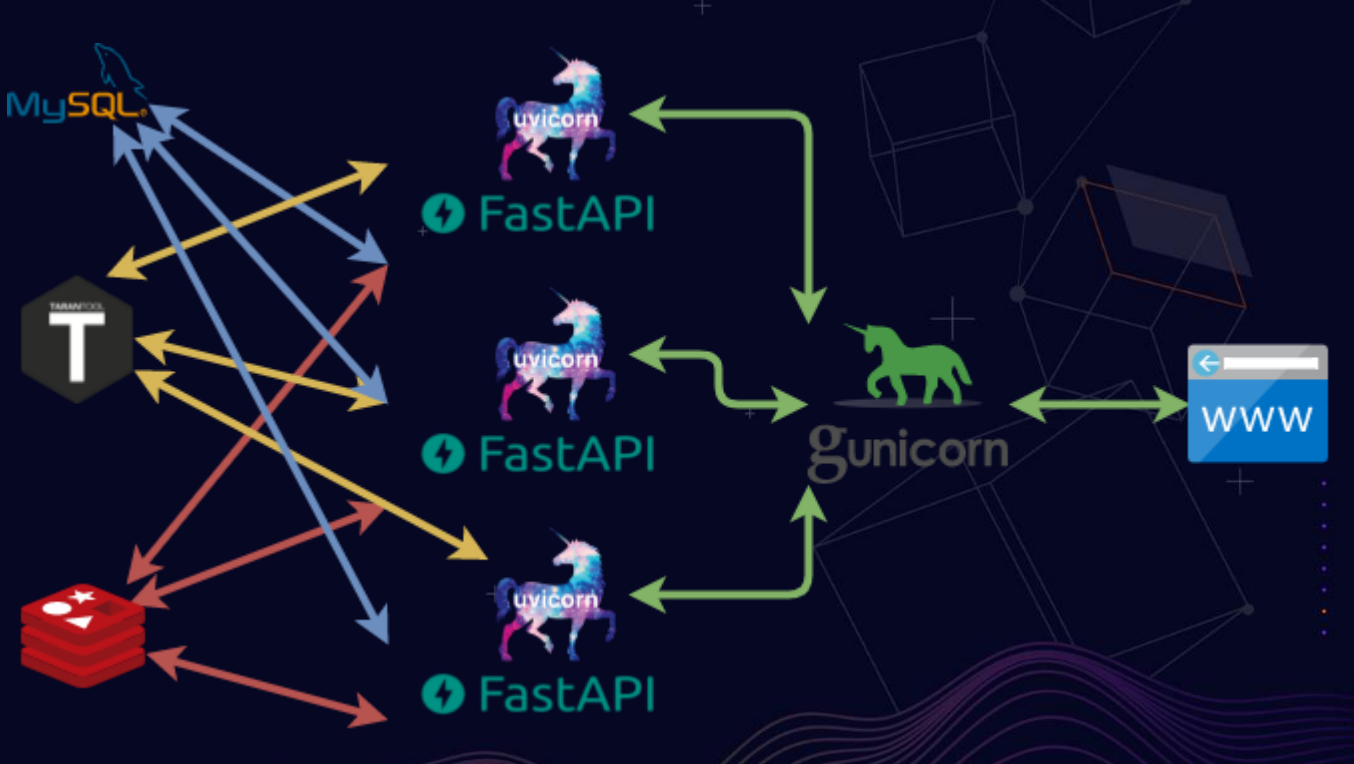

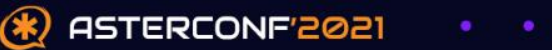

#### **Пример простейшего API**11111 api tes

 $\sum_{i=1}^{n}$ 

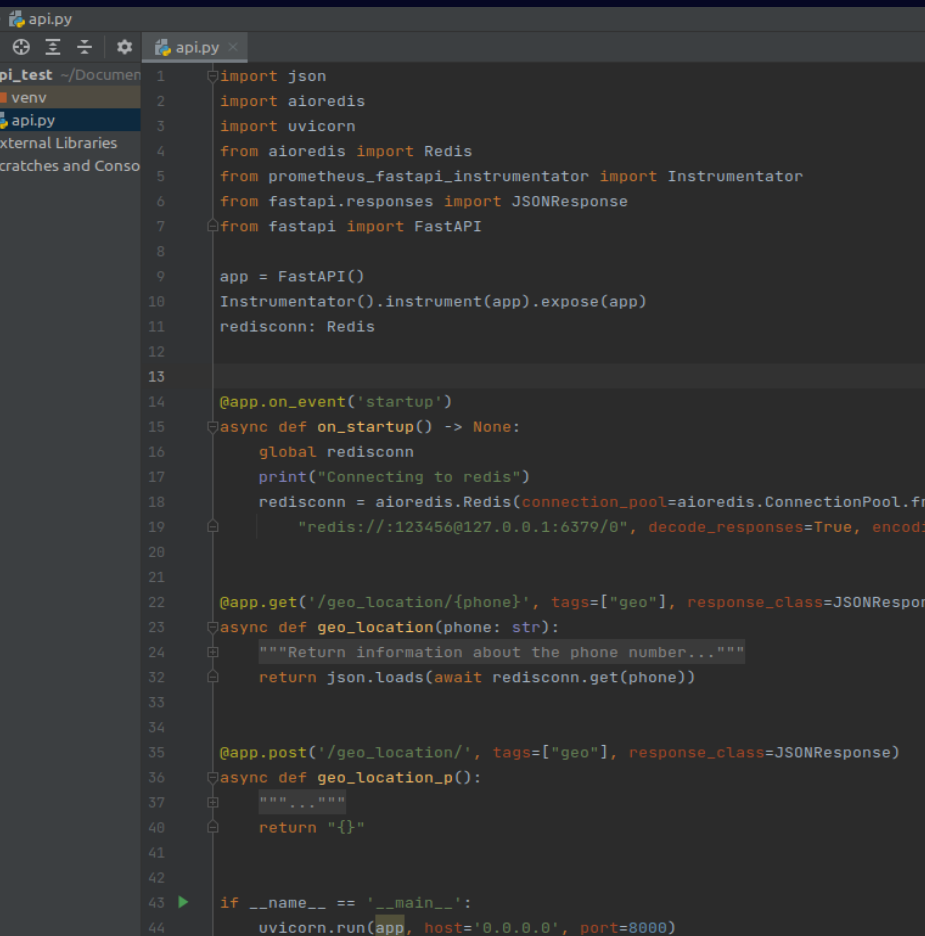

om\_url(

(se

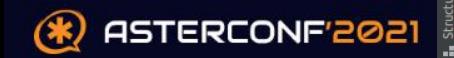

## **Пример простейшего API**

#### 77777

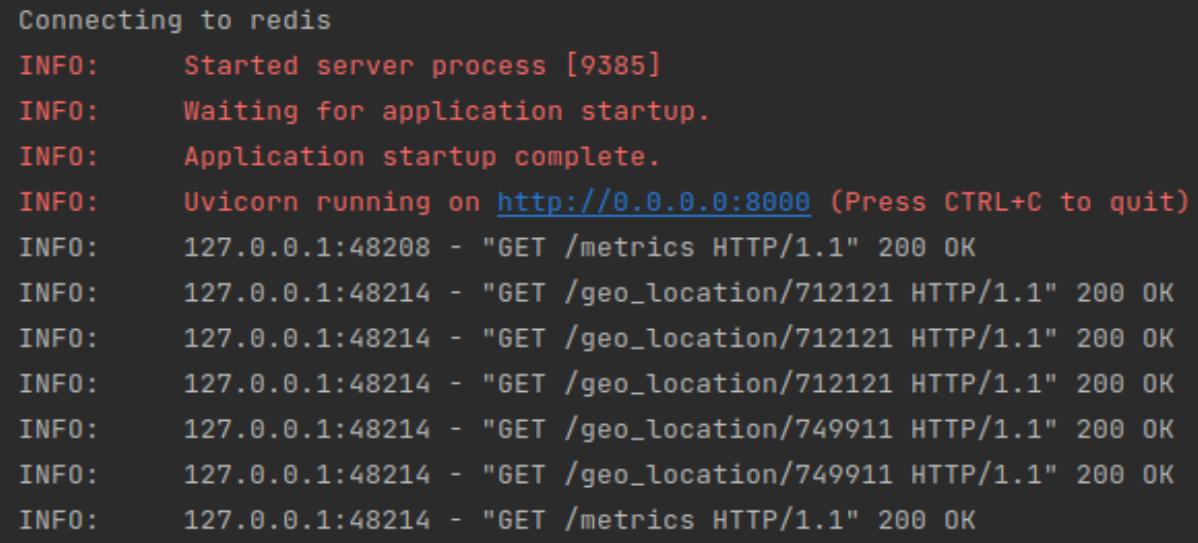

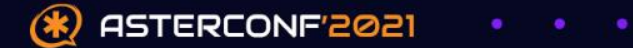

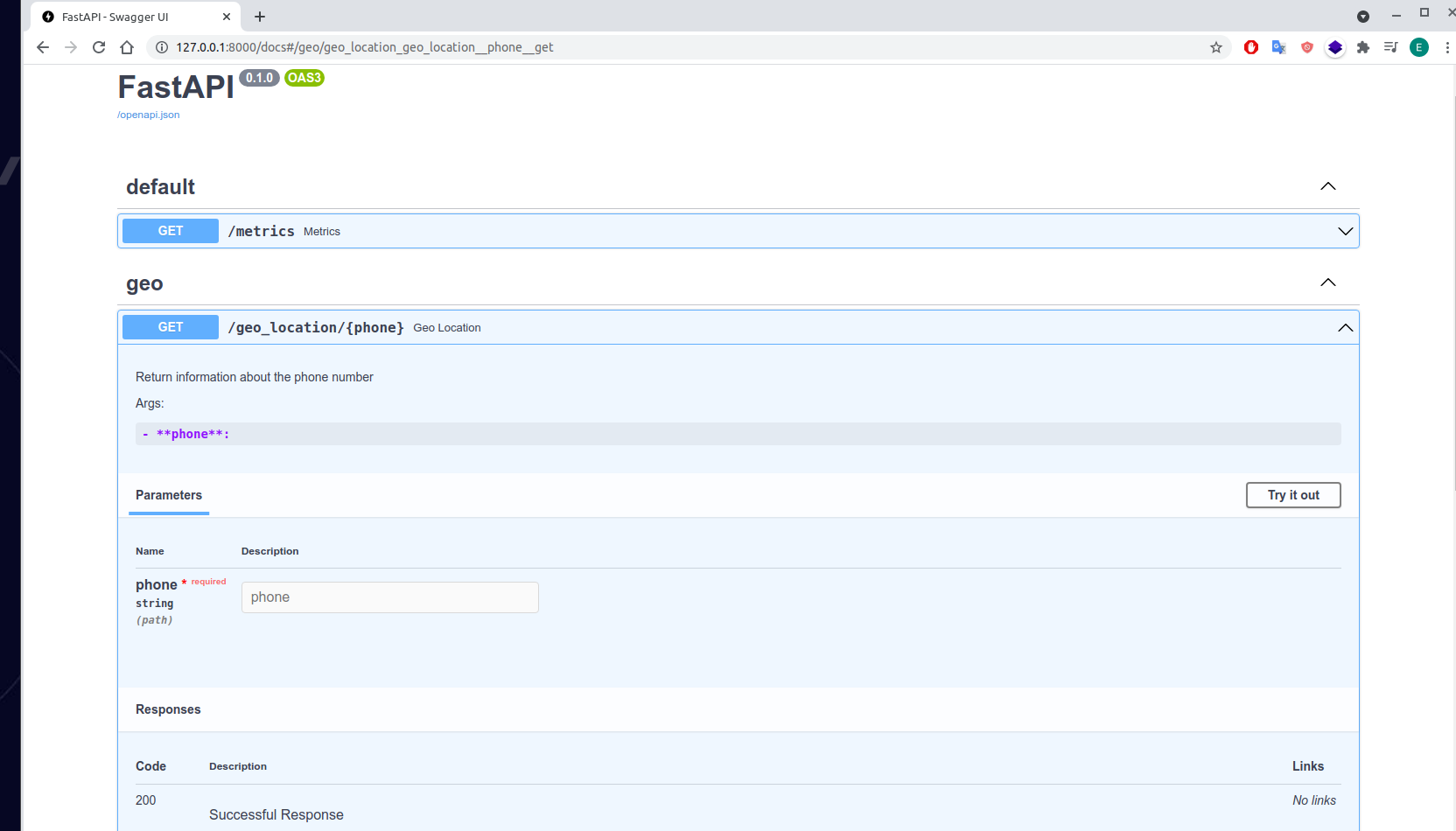

 $=$   $\Box$   $\times$ 

## Метрики для Prometheus

#### 77777

4 127.0.0.1:8000/metrics **O** FastAPI - Swagger UI  $\times$  $+$ 

127.0.0.1:8000/metrics

# HELP http requests total Total number of requests by method, status and handler. # TYPE http requests total counter http requests total{handler="/metrics",method="GET",status="2xx"} 3.0 http requests total{handler="/qeo location/{phone}", method="GET", status="2xx"} 6.0 http requests total{handler="/docs".method="GET".status="2xx"} 1.0 http requests total{handler="/openapi.json", method="GET", status="2xx"} 1.0 # HELP http requests created Total number of requests by method, status and handler. # TYPE http requests created gauge http requests created{handler="/metrics",method="GET",status="2xx"} 1.632202264690049e+09 http\_requests\_created{handler="/geo\_location/{phone}".method="GET".status="2xx"} 1.6322022741858485e+09 http\_requests\_created{handler="/docs",method="GET",status="2xx"} 1.6322025493543406e+09 http requests created{handler="/openapi.json",method="GET",status="2xx"} 1.6322025503368807e+09 # HELP http request size bytes Content length of incoming requests by handler. Only value of header is respected. Otherwise ignored. No percentile calculated. # TYPE http request size bytes summary http request size bytes count{handler="/metrics"} 3.0 http request size bytes sum{handler="/metrics"} 0.0 http request size bytes count{handler="/geo location/{phone}"} 6.0 http request size bytes sum{handler="/geo location/{phone}"} 0.0 http request size bytes count{handler="/docs"} 1.0 http request size bytes sum{handler="/docs"} 0.0 http request size bytes count{handler="/openapi.json"} 1.0 http request size bytes sum{handler="/openapi.json"} 0.0

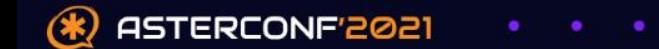

## **Как обратиться к API из Asterisk**

## 77777

[apitest]  $exten \Rightarrow XXX, 1, Noop("API TEST")$ same => n,Set(API RESPONSE=\${CURL(http://api.test.priv/geo location/79699996701?token=12345)} ) same =>  $n$ , Noop (API RESPONSE) same  $\Rightarrow$  n, Hangup()

[111@apitest:1] NoOp("PJSIP/501-00000012", ""API TEST"") in new stack [111@apitest:2] Set("PJSIP/501-00000012", "API RESPONSE={"did":"79699996701","iso":"RU","ip":"78.29.41.17"} ") [111@apitest:3] NoOp("PJSIP/501-00000012", "{"did":"79699996701","iso":"RU","ip":"78.29.41.17"} ") in new stac [111@apitest:4] Hangup("PJSIP/501-00000012", "") in new stack

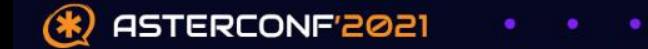

## **Спасибо за внимание!**

**У кого-нибудь есть вопросы?**

tg @gostkov zadarma.com

Промокод: Aster2021

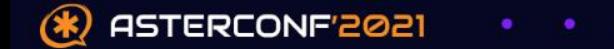